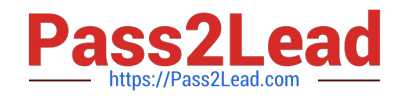

# **9L0-400Q&As**

Mac OS X Help Desk Essentials v10.3

## **Pass Apple 9L0-400 Exam with 100% Guarantee**

Free Download Real Questions & Answers **PDF** and **VCE** file from:

**https://www.pass2lead.com/9l0-400.html**

100% Passing Guarantee 100% Money Back Assurance

Following Questions and Answers are all new published by Apple Official Exam Center

**C** Instant Download After Purchase

**83 100% Money Back Guarantee** 

- 365 Days Free Update
- 800,000+ Satisfied Customers  $603$

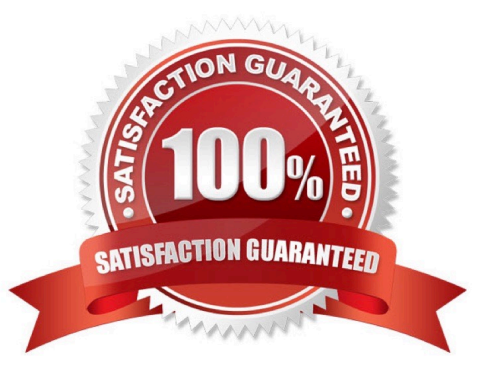

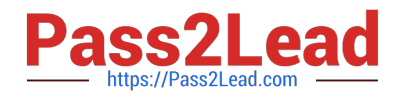

#### **QUESTION 1**

Disk Utlity with Mac OS X v10.3 allows you to configure drives in RAID configurations of what level(s)?

- A. Level 0 only
- B. Level 1 only
- C. Level 0 or 1
- D. Level 1 or 5
- E. Level 0, 1, or 5
- Correct Answer: C

#### **QUESTION 2**

In what order does Mac OS X v10.3 search for resources such as fonts?

- A. ~/Library,/Library,/System/Library
- B. /Library,~/Library,/System/Library
- C. /System/Library,~/Library,/Library
- D. ~/Library,/System/Library,/Library
- E. /Library,/System/Library, ~/Library

Correct Answer: A

#### **QUESTION 3**

When a Mac OS X v10.3 administrator user attempts to drag a file to the Applications folder, a message tells him, "The item File.app could not be moved because applicatiosn cannot be modified."

To correct this situation the administrator user should \_\_\_\_\_\_\_\_\_\_\_\_\_.

- A. Reinstall Mac OS X
- B. Log in with the Master Password
- C. Restart the computer and log in again
- D. Click the Repair Permissions button in Disk Utility

Correct Answer: D

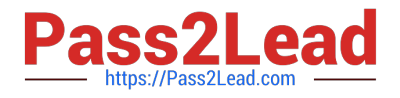

### **QUESTION 4**

A non-administrative Mac OS X v10.3 user named "drking" wants to use an iMac with Mac OS X v10.3 as web server. Where should he put his HTML files to be shared?

- A. /Users/Public
- B. /Users/Shared
- C. /Users/drbill/Sites
- D. /Users/drbill/Shared

Correct Answer: C

#### **QUESTION 5**

The Classic pane of System Preferences lets you\_\_\_\_\_\_\_\_\_\_\_\_.

- A. Install Mac OS X v10.3 OS 9 applications.
- B. Run Mac OS X v10.3 OS 9 Software Updates.
- C. Prevent Mac OS 8 applications from being started.
- D. Monitor the memory usage of Classic applications and processes.

Correct Answer: D

[9L0-400 PDF Dumps](https://www.pass2lead.com/9l0-400.html) [9L0-400 VCE Dumps](https://www.pass2lead.com/9l0-400.html) [9L0-400 Braindumps](https://www.pass2lead.com/9l0-400.html)